## Formatting Annotations with Markdown

## h.

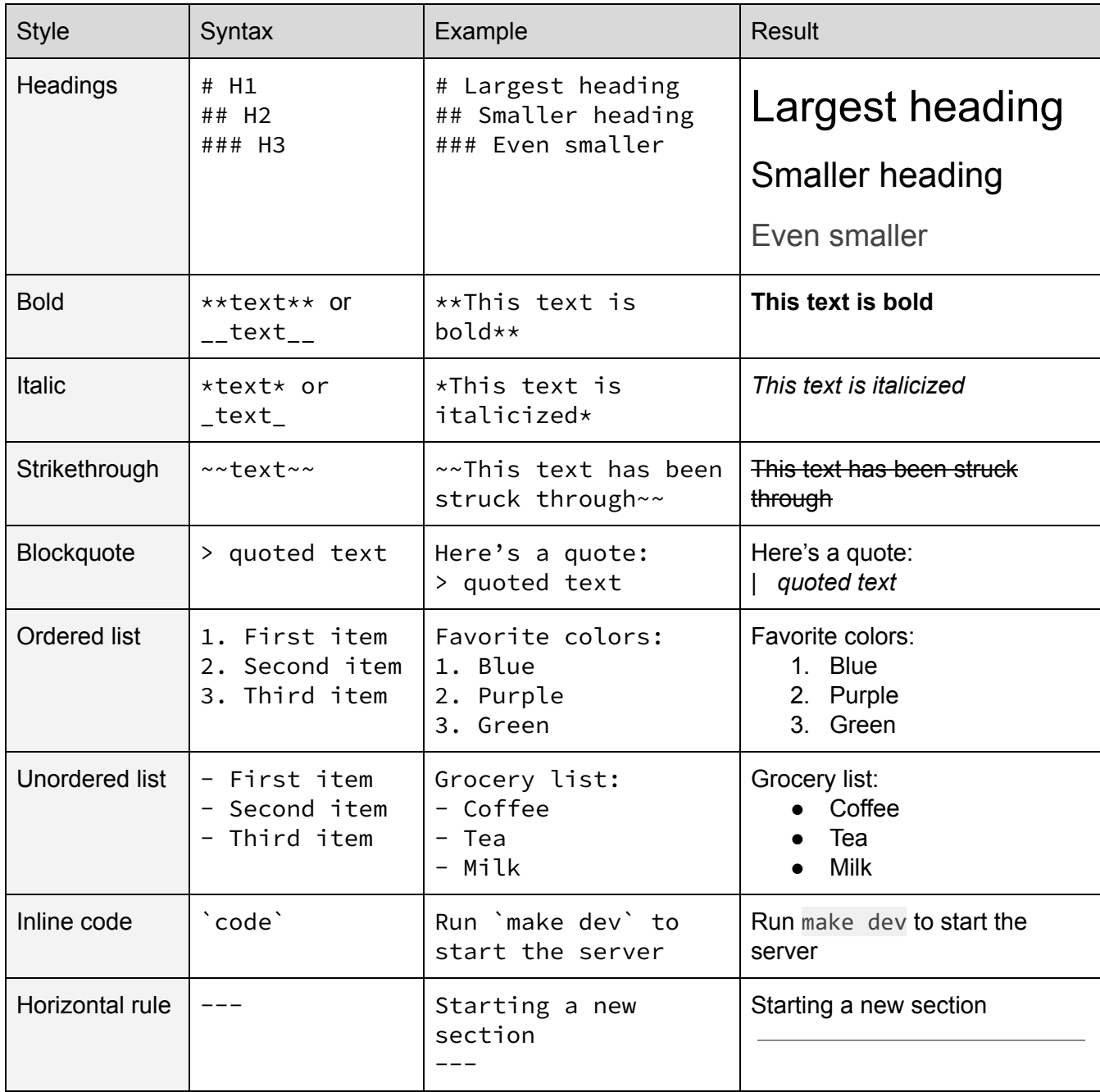